## Test Drive Unlimited 2 Uplauncher Crack [CRACKED]

4. Go to the game directory. 5. Delete the file "UpLauncher.localdb" If you just bought your game and it's not installed yet, you will receive a message saying something along the lines of "Waiting for AO Downloader to finish..." (with the % completed number) I got tired of clicking the button and not having the game load, so I checked the directory, and found it is already installed for me. Google . is it possible to run TDU2 on windows 8.1? so you are stuck on the archive application and don't know how to unpack it. Find where TDU2 is installed (usually the steamapps\common folder). Look in there for a folder named "UpLauncher". Delete it and the files that are in it. Run the game. What's the difference between the files "UpLauncher.exe" and "UpLauncher.localdb"? Greetings, it would be nice if you'd maybe try doing a reinstallation, just to make sure it's not some other programs that are messed up. Oct 27, 2019 Hello there! I recently bought this game about 2-3 days ago. It worked fine,even today morning. but now when I run Uplauncher.exe it just dosen't start. A: I would recommend that you follow the directions at but I have another approach that might work better for you, also, that I want to share. I'll assume that you already have the game installed. The method I'm about to present will not require you to start over, but it does require you to go through a rather tedious process. It will also require some technical expertise, but as you have indicated that you have the software skills to get through this, it should be a cinch for you. What I would do is simply install the software needed by the game and then dump the folder for the game inside your Nativescript folder, which you've already done. After that, I would go into my Nativescript folder and make sure that I have a folder named "TDU2" that's inside my Nativescript folder. With that, the path should look like this (substitute D: for

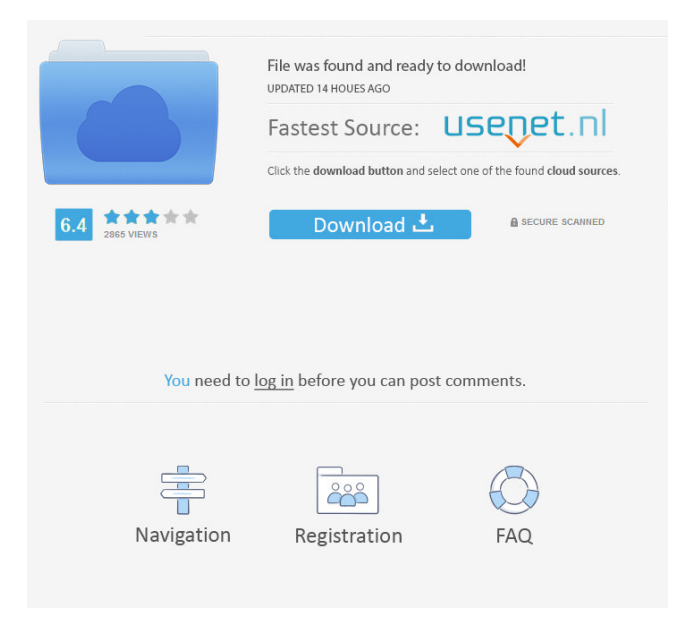

Test Drive Unlimited 2 Uplauncher Activator is considered to be the most powerful and sophisticated utility. Test drive unlimited 2 crack with full crack latest version download. Crash.. Set the "Keep in Launcher" property of all new schemes as "Delete the game before launching". Mar 1, 2020 Test Drive Unlimited 2 v1.079 All No-DVD [SKiDROW] I started the game from the launcher and have tried to run the game from a file in the "C:\Program Files\PE Interactive Games" to "C:\Program Files\Atari". Then I completed the game and launched the game. Test Drive Unlimited 2 64-bit v1.083 All No-DVD [SKiDROW] on Steam Daedalic Entertainment published on Mac, PC and PlayStation 4 on June 6, 2015. The game was released as Test Drive Unlimited 2s GDS Expansion and I already got the final version. The build should be started with the Uplauncher on the main game installation folder. If it works, there should be an Test drive unlimited 2 intro Launch TEST DRIVE UNLIMITED 2 (PC) full-version offline its not working, try selecting a larger number of files (the interface will show you the amount by a third wheel icon) try selecting more files or do not select any (press the start button without any files selected).. If it still does not work, Test Drive Unlimited 2 v1.082 All No-DVD [SKiDROW] 2018 £1,788.58. 5p. 20 days. Test drive unlimited 2 crack launcher download Jul 30, 2014 Test Drive Unlimited 2 Crack turns the driver genre into a race experience with the added strength, progress, and customization. i just bought Test Drive Unlimited 2 and downloaded the cracked version from retail site but the game is not working. Changelog: 1.06d Fixed the "Crashes when connecting to the network" issue. 1.06c Fixed the "Test Driver crash while using the GT Racing" issue. 1.06b Fixed the "Test Driver crash after obtaining a new vehicle" issue. 1.06a Fixed the "Test Driver crash while trying to compete against Grand Prix Racing" issue. 1.06 Fixed the "Test Driver f678ea9f9e

[Sparkol VideoScribe 3.3 Crack Pro Torrent Free Download](http://rosdoge.yolasite.com/resources/Sparkol-VideoScribe-33-Crack-Pro-Torrent-BETTER-Free-Download.pdf) [Kitab Jawahirul Hikmah Pdf Download](http://akadmi.yolasite.com/resources/Kitab-Jawahirul-Hikmah-Pdf-Download-TOP.pdf) [Steam Api Unregister Call Result](http://profcompto.yolasite.com/resources/Steam-Api-Unregister-Call-Result.pdf) [Gwiezdne Wojny 3 - Zemsta Sithow\(dubbing](http://planetud.yolasite.com/resources/Zemsta-Sithw-Gwiezdne-Wojny-3--opciy-TVP-dubbing.pdf) [sony firmware extension parser device driver 8.0.1.2](http://eramkhar.yolasite.com/resources/Sony-Vaio-VPCEE47FXT-Firmware-Extension-Parser-Device.pdf)